# <span id="page-0-0"></span>The **todonotes** package<sup>\*</sup>

Henrik Skov Midtiby henrikmidtiby@gmail.com

November 7, 2008

#### Abstract

The todonotes package allows you to insert to–do items in your document. At any point in the document a list of all the inserted to–do items can be listed with the \listoftodos command.

# Contents

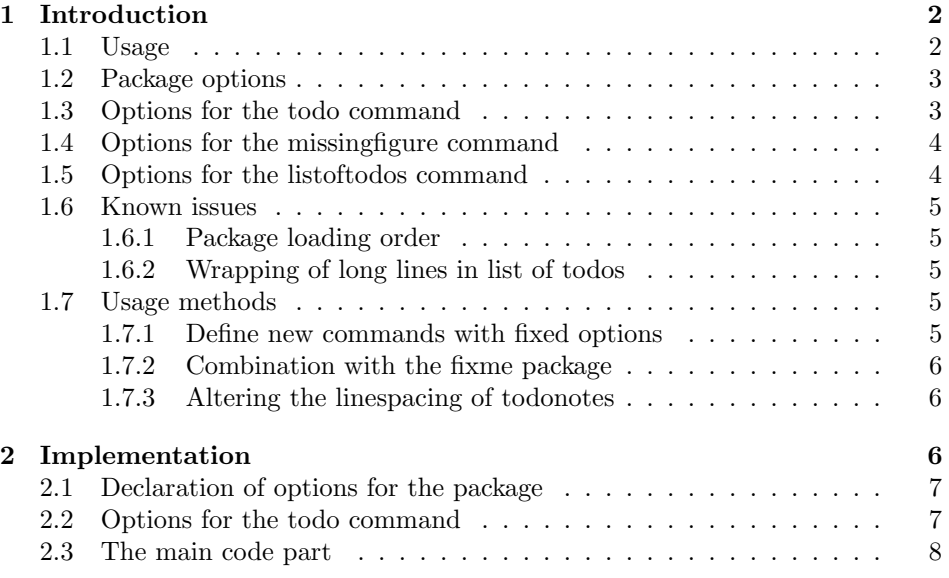

<sup>∗</sup>This document corresponds to todonotes .dtx, dated 2008/11/07.

## <span id="page-1-0"></span>1 Introduction

The todonotes package makes three commands available to the user: \todo[]{}, \missingfigure{} and \listoftodos. \todo[]{} and \missingfigure{} makes it possible to insert notes in your document about things that has to be done later (todonotes . . . ). I developed the basic functionality of the package while I worked on my bachelor project.

#### <span id="page-1-1"></span>1.1 Usage

\todo My most common usage of the todonotes package, is to insert an uncustomized todonotes somewhere in a latex document. An example of this usage is the command

<span id="page-1-2"></span>\todo{Make a cake \ldots},

Make a cake  $\ldots$  which renders like . The \todo command has this structure: \todo[\options\] {\todo]  $text$ ). The todo text is the text that will be shown in the todonote and in the list of todos. The optional argument options, allows the user to customize the appearance of the inserted todonotes. For a description of all the options see section [1.3.](#page-2-1)

\missingfigure The \missingfigure command inserts an image containing an attention sign and the given text. The command takes only one argument  $\text{in}$  singfigure  $\{\text{text}\}$ , a text string that could describe what the figure should consist of. An example of its usage could be

> \missingfigure{Make a sketch of the structure of a trebuchet.} which renders like.

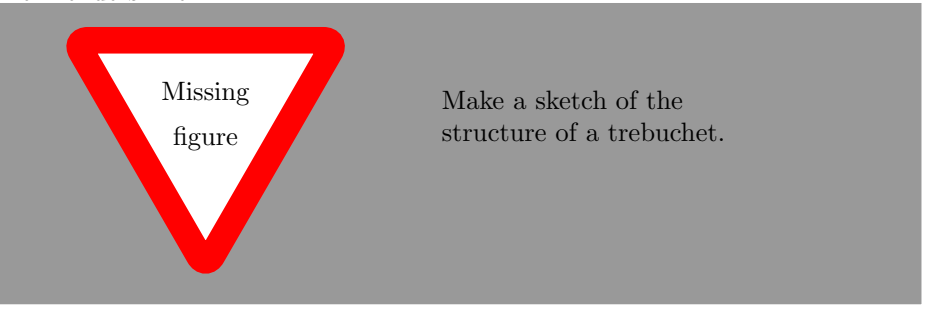

\listoftodos The \listoftodos command inserts a list of all the todos in the current document. \listoftodos takes no arguments. For this document the list of to–do's looks like.

# Todo list

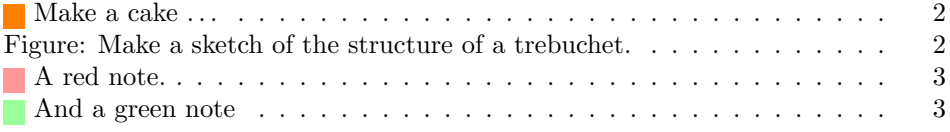

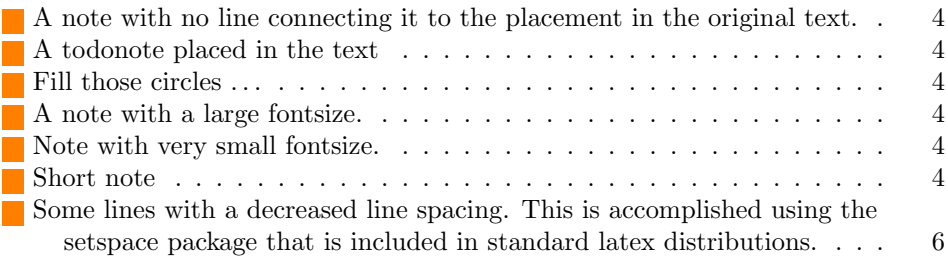

### <span id="page-2-0"></span>1.2 Package options

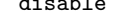

If the option disable is passed to the package, the macros usually defined by the package (\todo, \listoftodos and \missingfigure) are defined as macros with no effect, and thus all inserted notes are removed.

of the square is the same as the fill color of the inserted todonote. This can be usefull if there are different types of todos (insert reference, explain in detail, . . . )

colorinlistoftodos Adds a small colored square in front of all items in the Todo list. The color

color color=val sets the default background color of the inserted todonotes to val. The default value is color=orange. val must be a color understood by the xcolor package.

where the color of the inserted todonote marks the type of todo.

bordercolor bordercolor=val sets the default border color of the inserted todonotes to val. The default value is color=black. val must be a color understood by the xcolor package.

textwidth textwidth=length sets the width of a todo item in the margin to length. The width of inline todonotes will allways be the same as the current line width.

dvistyle When a document with todonotes is compiled with plain latex (to a dvi-file), there is an issue with the visual appearance<sup>[1](#page-0-0)</sup>. The option dvistyle changes the appearance of the inserted todonotes to avoid this problem.

### <span id="page-2-1"></span>1.3 Options for the todo command

There are several options that can be given to the \todo command. All the options are described here and often I have included examples of the change in visual appearance.

color color=val sets the background color of the inserted todonotes to val. A red note.  $\Box$  The default value can be set by the color option when the todonotes package is loaded. The todo notes inserted in this paragraph is created with the commands \todo[color=red!40]{A red note.} and \todo[color=green!40]{And a green note}. The color of the inserted note could be used to mark different types of tasks (insert references, explain something in detail, . . . ), this could be streamlined by defining new commands like below.

```
\newcommand{\insertref}[1]{\todo[color=green!40]{#1}}
\newcommand{\explainindetail}[1]{\todo[color=red!40]{#1}}
```
And a green note

```
3
```
<sup>&</sup>lt;sup>1</sup>The problem is placement of text inside the colored boxes.

A note with no line connecting it to the placement in the original text.

<span id="page-3-2"></span>line / noline If you want to get rid of the line connecting the inserted note with the place in the text where the note occurs in the latex code, the option noline can be used. \todo[noline]{A note with no line ...}

inline / noinline It is possible to place a todonote inside the text instead of placing it in the margin, this could be desireable if the text in the note has a considerable length. \todo[inline]{A todonote placed in the text}

A todonote placed in the text

Another usage for the inline option is when you want to add a todonote to a figure caption.

\begin{wrapfigure}{r}[20mm]{40mm} \begin{tikzpicture} \draw[red] (0, 0) circle(0.45); \draw[green] (1, 0) circle(0.45); \draw[blue] (2, 0) circle(0.45); \end{tikzpicture} \caption{A text explaining the image. \todo[inline]{Fill those circles \ldots}} \end{wrapfigure}

<span id="page-3-3"></span>

<span id="page-3-7"></span><span id="page-3-6"></span><span id="page-3-5"></span><span id="page-3-4"></span>Figure 1: A text explaining the image. Fill those circles . . .

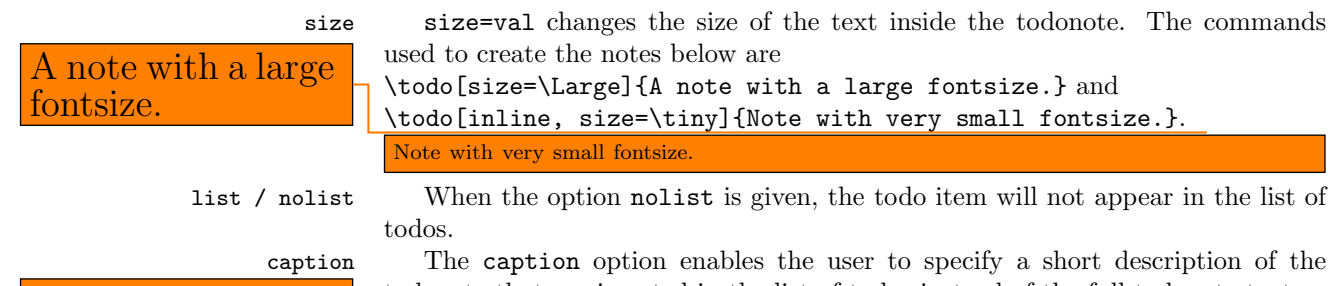

note that cannot be on one line in the list of todos.

\todo[size=\Large]{A note with a large fontsize.} and \todo[inline, size=\tiny]{Note with very small fontsize.}.

list / nolist When the option nolist is given, the todo item will not appear in the list of

caption The caption option enables the user to specify a short description of the A very long and tedious todonote that are inserted in the list of todos instead of the full todonote text...

> \todo[caption={Short note}]{A very long and tedious note that cannot be on one line in the list of todos.}.

# <span id="page-3-0"></span>1.4 Options for the missingfigure command

Currently the missingfigure command takes no optional arguments.

# <span id="page-3-1"></span>1.5 Options for the listoftodos command

Currently the listoftodos command takes no optional arguments.

## <span id="page-4-0"></span>1.6 Known issues

#### <span id="page-4-1"></span>1.6.1 Package loading order

The todonotes package requires the following packages.

• ifthen • xkeyval • hyperref • xcolor • tikz • calc • graphicx (is loaded via the tikz package)

When todonotes are loaded in the preamble, the package checks if these packages all are loaded. If that is not the case it loads the missing packages with no options given. If you want to give some specific options to some of these packages, you have to load them before the todonotes package, otherwise you will get an "Option clash" error when latex works on the document.

#### <span id="page-4-2"></span>1.6.2 Wrapping of long lines in list of todos

When a document is compiled with latex (and not pdflatex) long items in the list of todos are not wrapped into several lines, and do instead continue to the right out of the page.

#### <span id="page-4-3"></span>1.7 Usage methods

In this section I have collected some different methods to use the todonotes package.

#### <span id="page-4-4"></span>1.7.1 Define new commands with fixed options

Often there is a need for marking different classes of things to do (add reference, rewrite, . . . ). One way to do this, is to define some new commands as shown below (idea from Florent B.).

```
\newcommand{\addref}{\todo[color=red!40]{Add reference.}}
\newcommand{\rewrite}[1]{\todo[color=green!40]{#1}}
```
To distinguish between the different types of todos, the todonotes package can be loaded with the colorinlistoftodos option, which adds small colored squares to the list of todos.

\usepackage[colorinlistoftodos]{todonotes}

#### <span id="page-5-0"></span>1.7.2 Combination with the fixme package

Thomas Arildsen has mailed me this use case. Check the documentation for the fixme package, as the code below relies directly on it (the \FDUser command is augumented when \begin{document} is reached).

```
\usepackage[user,nomargin]{fixme}
\usepackage{todonotes}
\newcommand{\FXUser}[2]{\todo[inline,size=\small]{{\bfseries #1:} #2}}
```
#### <span id="page-5-1"></span>1.7.3 Altering the linespacing of todonotes

The setspace package lets you alter the line spacing of smaller sections of your document. The primary construct is the spacing environment, which is demonstrated below.

```
\begin{spacing}{0.5}
Some lines with a decreased line spacing. This is accomplished
using the setspace package that is included in standard latex
distributions.
\end{spacing}
```
Some lines with a decreased line spacing. This is accomplished using the setspace package that is included in standard latex distributions.

Using the spacing environment we can define a new todonote command using the code below:

```
\newcommand{\smalltodo}[2][]
    {\cdot} {\cdot [caption={#2}, #1]
    {\begin{spacing}{0.5}#2\end{spacing}}}
```
Todonotes with decreased line spacing can now be inserted as follows

```
\smalltodo[size=\footnotesize]{
Some lines with a decreased line spacing. This is accomplished
using the setspace package that is included in standard latex
distributions.}
```
# <span id="page-5-2"></span>2 Implementation

Identifies the package and loads the packages dependences.

- 1 \ProvidesPackage{todonotes}[2008/11/07]
- 2 \RequirePackage{ifthen}
- 3 \RequirePackage{xkeyval}
- 4 \RequirePackage{hyperref}
- 5 \RequirePackage{xcolor}
- 6 \RequirePackage{tikz}
- 7 \RequirePackage{calc}

Some lines with a decreased line spacing. This is accomplished using the setspace package that is included in standard latex distributions. Some default values are set

```
8 \newcommand{\@todonotes@backgroundcolor}{orange}
```

```
9 \newcommand{\@todonotes@bordercolor}{black}
```

```
10 \newcommand{\@todonotes@textwidth}{\marginparwidth}
```
### <span id="page-6-0"></span>2.1 Declaration of options for the package

In this part the various options for the package are defined.

Make it possible to disable the functionality of the package. If this option is given, the commands \todo{} and \listoftodos are defined as commands with no effect. (But you can still compile you document with these commands).

```
11 \newif{\if@todonotes@disabled}
```

```
12 \DeclareOptionX{disable}{\@todonotes@disabledtrue}
```
Show small boxes in the list of todos with the color of the inserted todonotes.

```
13 \newif{\if@todonotes@colorinlistoftodos}
```
14 \DeclareOptionX{colorinlistoftodos}{\@todonotes@colorinlistoftodostrue}

The default style behaves bad when compiled with latex (some text placement problems). The dvistyle option, changes the visual behavior to avoid this text placement problem.

```
15 \newif{\if@todonotes@dviStyle}
16 \DeclareOptionX{dvistyle}{\@todonotes@dviStyletrue}
```
Make the background color of the notes as an option.

```
17 \define@key{todonotes.sty}%
```

```
18 {color}{\renewcommand{\@todonotes@backgroundcolor}{#1}}
```
Make the color of the notes box color as an option.

```
19 \define@key{todonotes.sty}%
```

```
20 {bordercolor}{\renewcommand{\@todonotes@bordercolor}{#1}}
```
Make the text width as an option.

```
21 \define@key{todonotes.sty}%
```

```
22 {textwidth}{\renewcommand{\@todonotes@textwidth}{#1}}
```
Finally process the given options.

23 \ProcessOptionsX

## <span id="page-6-1"></span>2.2 Options for the todo command

In this part the various options for commands in the package are defined. Set an arbitrarily fill color

```
24 \newcommand{\@todonotes@fillcolor}{}%
25 \define@key{todonotes}{color}{\renewcommand{\@todonotes@fillcolor}{#1}}%
Set a relative font size
```

```
26 \newcommand{\@todonotes@sizecommand}{}%
```

```
27 \define@key{todonotes}{size}{\renewcommand{\@todonotes@sizecommand}{#1}}%
```
Should the todo item be included in the list of todos?

```
28 \newif\if@todonotes@appendtolistoftodos%
```

```
29 \define@key{todonotes}{list}[]{\@todonotes@appendtolistoftodostrue}%
```

```
30 \define@key{todonotes}{nolist}[]{\@todonotes@appendtolistoftodosfalse}%
```
Should the todo item be displayed inline?

```
31 \newif\if@todonotes@inlinenote%
```
\define@key{todonotes}{inline}[]{\@todonotes@inlinenotetrue}%

\define@key{todonotes}{noinline}[]{\@todonotes@inlinenotefalse}%

Should the note in the margin be connected to the insertion point in the text?

```
34 \newif\if@todonotes@line%
35 \define@key{todonotes}{line}[]{\@todonotes@linetrue}%
36 \define@key{todonotes}{noline}[]{\@todonotes@linefalse}%
```
Should the text in the list of todos be different from the text in the todonote?

```
37 \newcommand{\@todonotes@caption}{}%
38 \newif\if@todonotes@captiongiven%
39 \define@key{todonotes}{caption}%
40 {\renewcommand{\@todonotes@caption}{#1}%
41 \@todonotes@captiongiventrue}%
```
Preset values of the options

\presetkeys

```
43 {todonotes}
44 {color=\@todonotes@backgroundcolor, noinline,
45 line, list, size=\normalsize}{}%
```
### <span id="page-7-0"></span>2.3 The main code part

Here is the actual macros defined. If the option "disable" was passed to the package define empty commands.

```
46 \if@todonotes@disabled
47 \newcommand{\listoftodos}{}
48 \newcommand\{\td{cdo}\[2]\[]\{\}49 \newcommand{\missingfigure}[1]{}
50 \else % \if@todonotes@disabled
```
Define the \listoftodos command and define the appearance of the list of todos.

```
51 \newcommand{\listoftodos}
52 {\section*{Todo list} \@starttoc{tdo}}
53 \newcommand{\l@todo}
54 {\@dottedtocline{1}{0em}{2.3em}}
```
Define styles used by the todo command

```
55 \tikzstyle{notestyle} = [draw=\@todonotes@bordercolor, line width=0.5pt,
56 text width = \@todonotes@textwidth - 1.6 ex - 1pt, inner sep = 0.8 ex]
57 \tikzstyle{notestyleleft} = [notestyle, left]
58 \tikzstyle{connectstyle} = [thick]
59 \tikzstyle{inlinenotestyle} = [notestyle, text width=\linewidth - 1.6 ex - 1 pt]
```
\todo Define the todo command

```
60 \newcommand{\todo}[2][]{%
61 \renewcommand{\@todonotes@caption}{#2}%
62 \setkeys{todonotes}{#1}%
Add the item to the list of todos. When the option colorinlistoftodos is given
to the package a small colored square is added in front of the text.
63 \if@todonotes@appendtolistoftodos%
64 \phantomsection%
65 \if@todonotes@captiongiven%
66 \else%
67 \renewcommand{\@todonotes@caption}{#2}
68 \fi%
69 \if@todonotes@colorinlistoftodos%
70 \addcontentsline{tdo}{todo}{\protect{%
71 \colorbox{\@todonotes@fillcolor}{\textcolor{\@todonotes@fillcolor}{\tiny i}} %
72 \@todonotes@caption}}%
73 \else%
74 \addcontentsline{tdo}{todo}{\protect{\@todonotes@caption}}%
75 \{f_i\}76 \fi%
```
Place the todonote as indicated by the options (inline or in a marginpar), below is the code for the inline placement.

#### \if@todonotes@inlinenote%

```
78 \if@todonotes@dviStyle%
79 {\par\noindent\begin{tikzpicture}[remember picture] \draw node[inlinenotestyle, %
80 fill=\@todonotes@fillcolor] {};\end{tikzpicture}\par}%
81 {\noindent \@todonotes@sizecommand #2}%
82 {\par\noindent\begin{tikzpicture}[remember picture] \draw node[inlinenotestyle, %
83 fill=\@todonotes@fillcolor] {};\end{tikzpicture}\par}%
84 \else%
85 {\par\noindent\begin{tikzpicture}[remember picture] \draw node[inlinenotestyle, %
86 fill=\@todonotes@fillcolor] {\@todonotes@sizecommand #2};\end{tikzpicture}\par}%
87 \fi%
88 \else%
```
When the todonote should be placed inside a marginpar, the code below is applied. First is the current location in the document stored, this enables us later to connect this point with the inserted todonote.

```
89 \begin{tikzpicture}[remember picture, baseline=-0.75ex]%
90 \node [coordinate] (inText) {};%
91 \end{tikzpicture}%
92 \marginpar[{% Draw note in left margin
93 \if@todonotes@dviStyle%
94 \begin{tikzpicture}[remember picture] %
95 \draw node[notestyle, fill=\@todonotes@fillcolor] {}; %
96 \end{tikzpicture}\\ %
97 \begin{minipage}{\@todonotes@textwidth}%
98 \@todonotes@sizecommand #2%
```

```
99 \end{minipage} \\%
100 \begin{tikzpicture}[remember picture] %
101 \draw node[notestyle, fill=\@todonotes@fillcolor] (inNote) {};%
102 \end{tikzpicture}%
103 \if@todonotes@line%
104 \begin{tikzpicture}[remember picture, overlay]%
105 \draw[connectstyle, draw=\@todonotes@fillcolor]%
106 ([yshift=-0.2cm] inText)%
107 - | ([xshift=0.2cm] inNote.east)%
108 - (inNote.east);%
109 \end{tikzpicture}%
110 \fi%
111 \else%
112 \begin{tikzpicture}[remember picture] %
113 \draw node[notestyle, fill=\@todonotes@fillcolor] (inNote) %
114 {\@todonotes@sizecommand #2}; %
115 \end{tikzpicture}%
116 \if@todonotes@line%
117 \begin{tikzpicture}[remember picture, overlay]%
118 \draw[connectstyle, draw=\@todonotes@fillcolor]%
119 ([yshift=-0.2cm] inText)%
120 - | ([xshift=0.2cm] inNote.east)%
121 - (inNote.east);%
122 \end{tikzpicture}%
123 \overrightarrow{fi}124 \fi%
```
In the book documentclass (which is a twoside layout), the \marginpar marginpar macro takes two arguments \marginpar[], it is possible to let latex decide in which

```
125 }]{% Draw note in right margin
126 \if@todonotes@dviStyle%
127 \begin{tikzpicture}[remember picture] %
128 \draw node[notestyle, fill=\@todonotes@fillcolor] {}; %
129 \end{tikzpicture} \\ %
130 \begin{minipage}{\@todonotes@textwidth}%
131 \@todonotes@sizecommand #2%
132 \end{minipage} \\%
133 \begin{tikzpicture}[remember picture] %
134 \draw node[notestyle, fill=\@todonotes@fillcolor] (inNote) {};%
135 \end{tikzpicture} %
136 \if@todonotes@line%
137 \begin{tikzpicture}[remember picture, overlay]%
138 \draw[connectstyle, draw=\@todonotes@fillcolor]%
139 ([yshift=-0.2cm] inText)%
140 - | ([xshift=-0.2cm] inNote.west)%
141 - (inNote.west);%
142 \end{tikzpicture}%
143 \overrightarrow{143}144 \else%
145 \begin{tikzpicture}[remember picture] \draw node[notestyle, fill=\@todonotes@fillcolor]
```

```
146 (inNote) {\@todonotes@sizecommand #2}; \end{tikzpicture}%
147 \if@todonotes@line%
148 \begin{tikzpicture}[remember picture, overlay]%
149 \draw[connectstyle, draw=\@todonotes@fillcolor]%
150 ([yshift=-0.2cm] inText)%
151 - | ([xshift=-0.2cm] inNote.west)%
152 - (inNote.west);%
153 \end{tikzpicture}%
154 \fi%
155 \fi%
156 }%
157 \fi%
158 }%
```
\missingfigure Defines the \missingfigure macro.

```
159 \newcommand{\missingfigure}[1]{
160 \addcontentsline{tdo}{todo}{Figure: \protect{#1}}%
161 \par
162 \noindent
163 \begin{tikzpicture}
164 \draw[fill=black!40, draw = white, line width=0pt]
165 (-3, -2.5) rectangle +(\textwidth, 4cm);
166 \draw (3, 0) node[right, text width=4cm] {#1};
167 \draw[red, fill=white, rounded corners = 5pt, line width=10pt]
168 (30:2cm) -- (150:2cm) -- (270:2cm) -- cycle;
169 \draw (0, 0.3) node {Missing};
170 \text{ \textdegree} (0, -0.3) node {figure};
171 \end{tikzpicture}
172 }% Ending \missingfigure command
173 \fi % Ending \@todonotes@ifdisabled
```
# Change History

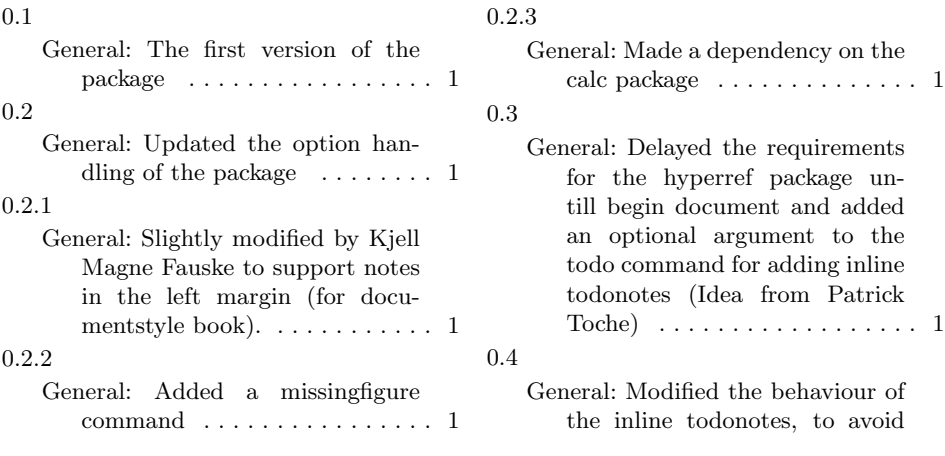

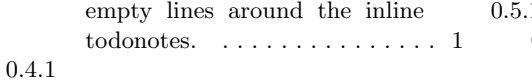

General: Added the option colorinlistoftodos which inserts a small box with the used fillcolor of the todonotes in the list of todos. . 1

0.4.2

General: Fixed a bug with the disable option to the package.  $\dots$  1

0.5

General: Created a dtx file containing both source code and documentation of the package  $\,\ldots\,$  .  $\,$  1

 $\mathbf{1}$ General: Updated the documentation . . . . . . . . . . . . . . . . . . . . 1 0.5.2 General: Fixed a bug that prevented the usage of the option french for babel. Bug report by Thomas Braun.  $\dots \dots \dots \dots 1$ 0.6 General: Added the caption option to the todo command.  $\dots\dots\dots$  1 0.6.1 General: Added a new usecas with decreased line spacing.  $\dots\dots$  .  $1$